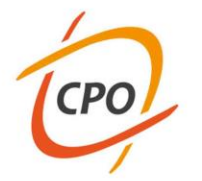

www.cpo.it

#### Evento EFR N. 35653

#### **Accesso e utilizzo del patrimonio informativo sanitario pseudonimizzato tramite l'ambiente "Clone DWH" su piattaforma SAS Enterprise Guide**

# **MODULO 9: PROGRAMMAZIONE AVANZATA IN SAS FORMATI, DATE E ORE**

#### **Marco Gilardetti**

A.O.U. Città della Salute e della Scienza di Torino S.S.D. Epidemiologia Clinica e Valutativa - CPO C.P.O. Piemonte

**Torino - 5 febbraio 2020**

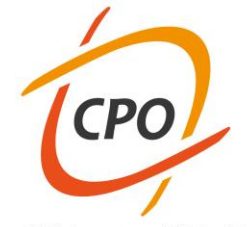

### **FORMATI**

# **DEFINIZIONE**

**Con "formato di output" associato ad una variabile si intende la rappresentazione mediante la quale i valori di detta variabile saranno prodotti in uscita.**

**ESEMPIO: si desidera stampare i valori di una variabile numerica in modo tale che il numero di cifre alla destra del punto decimale sia sempre tre.**

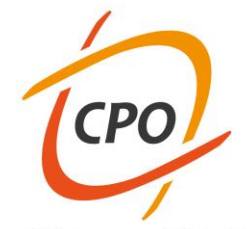

### **FORMATI**

### SINTASSI DELL'ISTRUZIONE

# format NOMEVAR \$nomefor##.#;

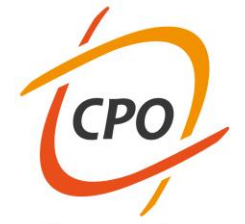

### **FORMATI**

# SINTASSI DELL'ISTRUZIONE

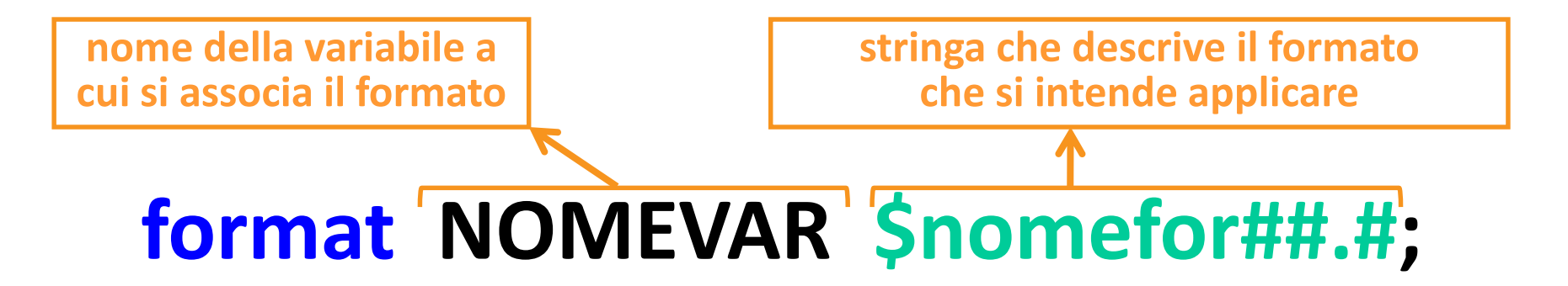

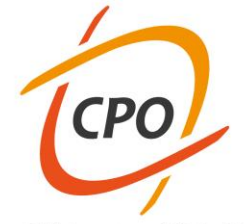

### **FORMATI**

# **SINTASSI DELL'ISTRUZIONE**

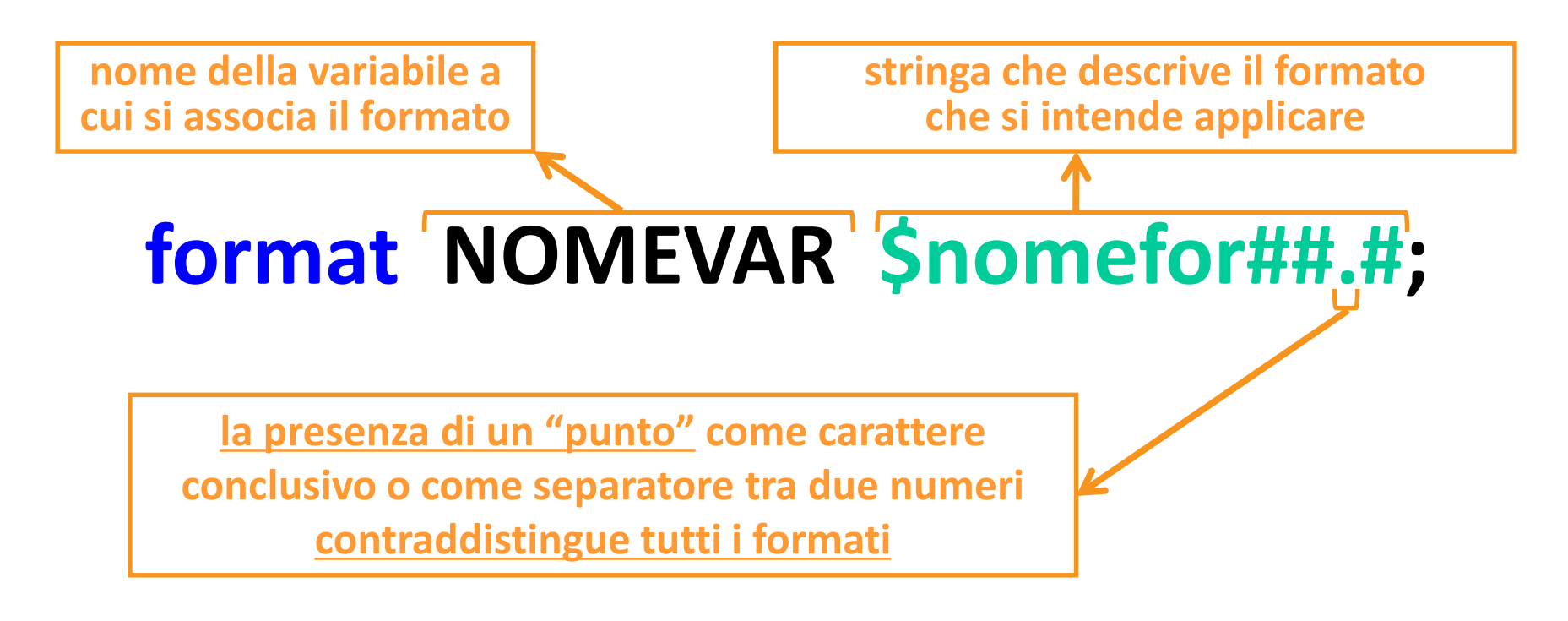

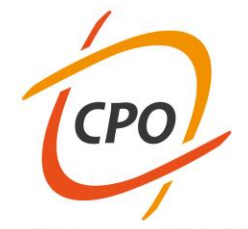

### **FORMATI**

### SINTASSI DELL'ISTRUZIONE

# format NOMEVAR \$nomefor##.#;

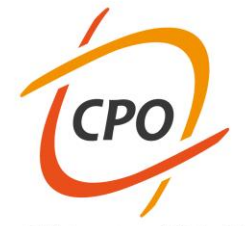

### **FORMATI**

### **SINTASSI DELL'ISTRUZIONE**

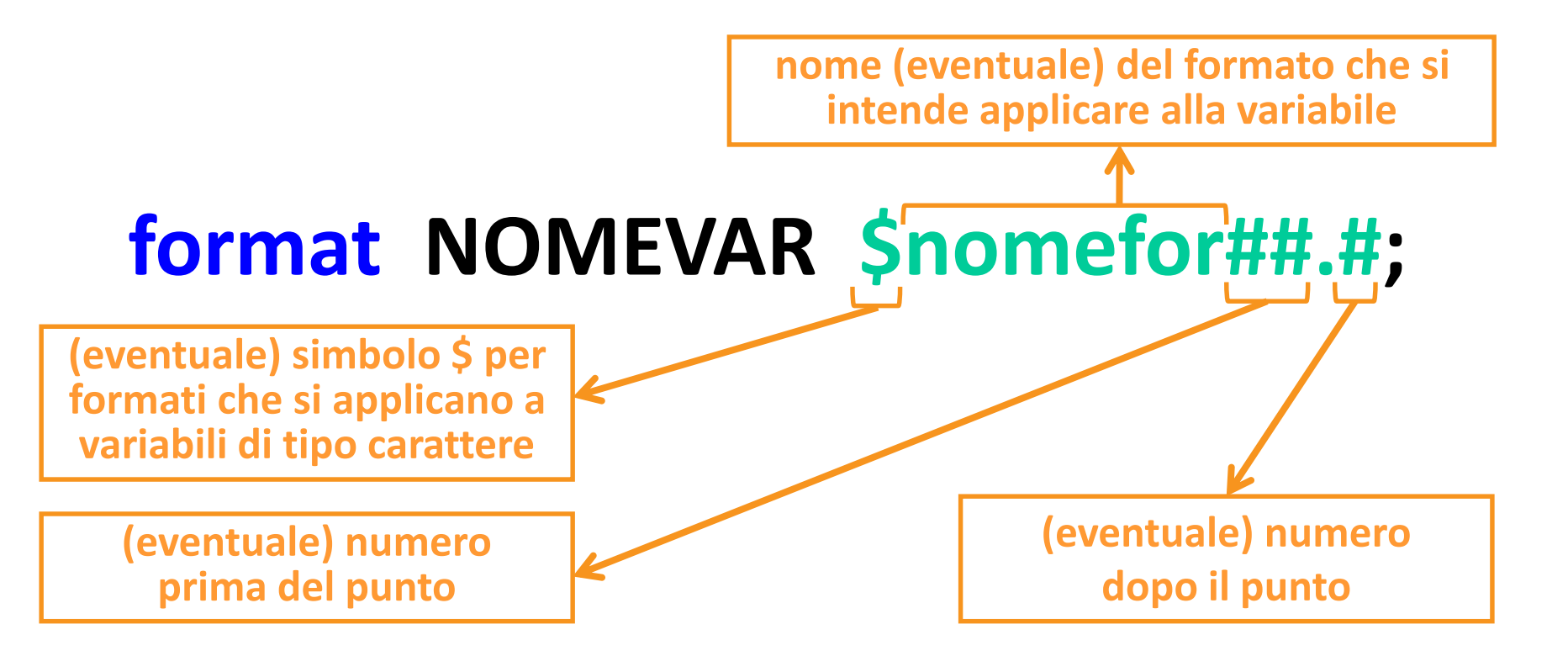

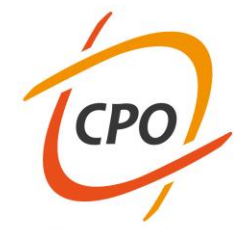

### **FORMATI**

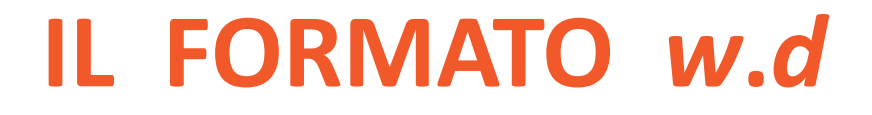

### format VARNUMERICA ##.##;

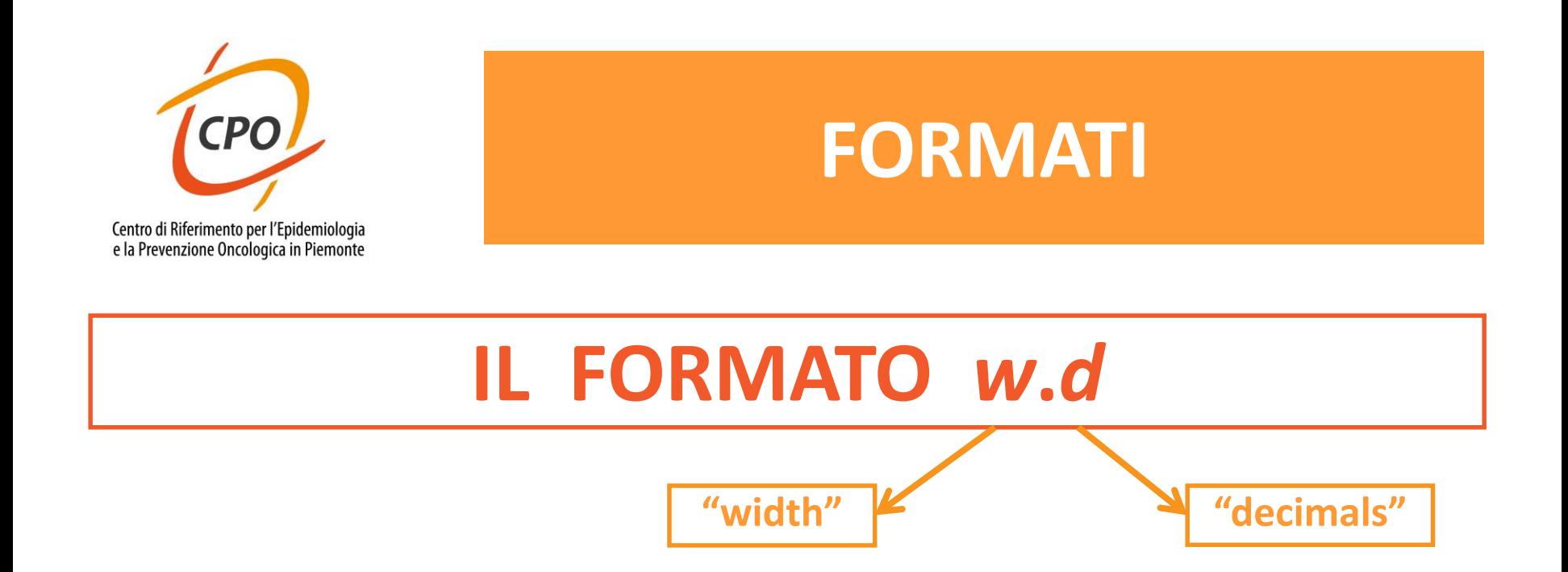

### format VARNUMERICA ##.##;

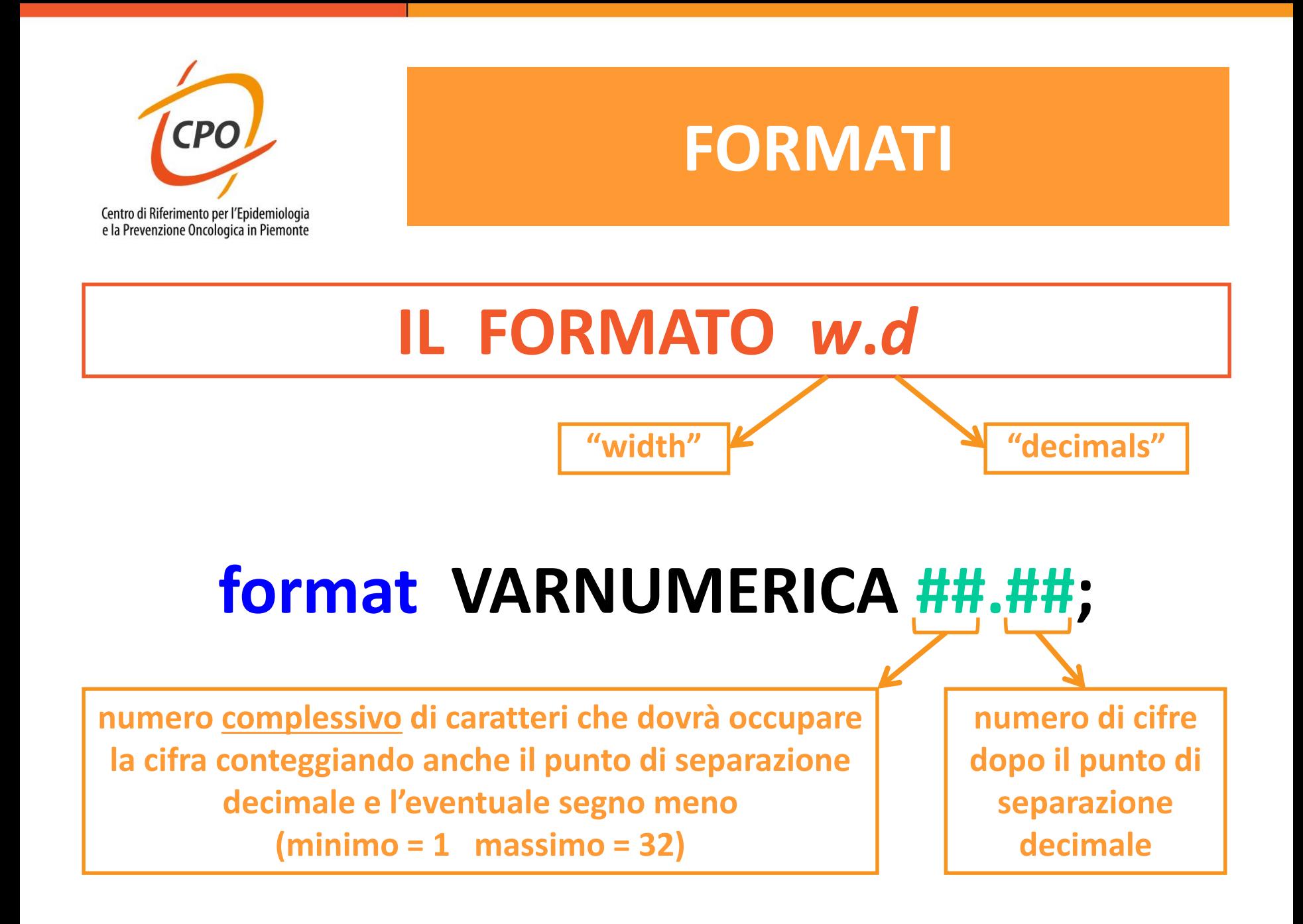

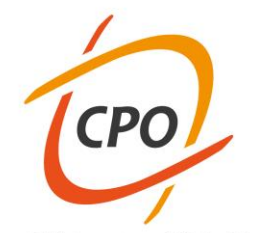

### **FORMATI**

### IL FORMATO BESTW.

# format VARNUMERICA best#.;

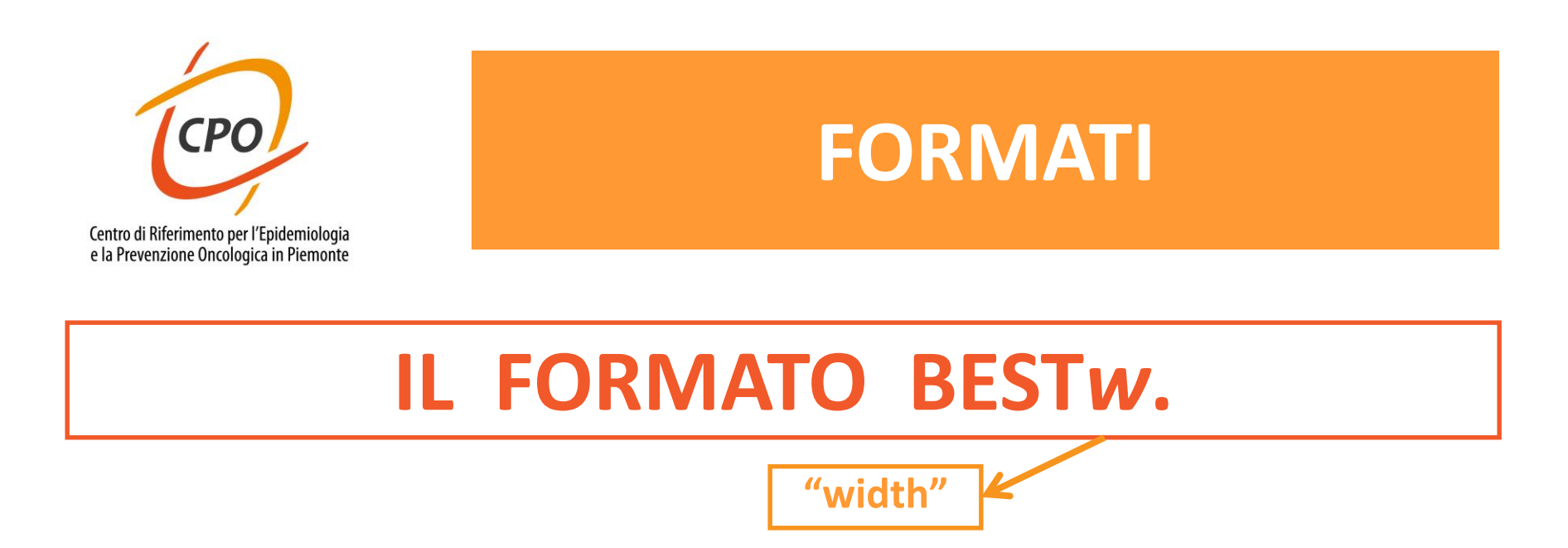

**Il sistema SAS analizza preventivamente i dati contenuti nella variabile e sceglie automaticamente la migliore notazione possibile**

# **format VARNUMERICA best#.;**

**numero complessivo di caratteri che la cifra dovrà occupare conteggiando anche il punto di separazione decimale e l'eventuale segno meno (minimo = 1 massimo = 32)**

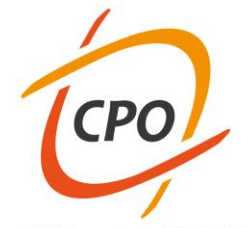

### **FORMATI**

# **LA PROCEDURA FORMAT**

**È impiegata per generare formati definiti dall'utente non nativamente presenti in SAS**

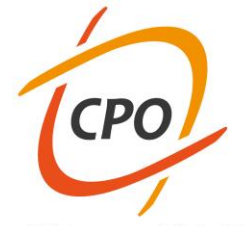

### **FORMATI**

# **LA PROCEDURA FORMAT**

**È impiegata per generare formati definiti dall'utente non nativamente presenti in SAS**

**proc format ; value \$***nomeformato* '*AA*' **=** *#* '*BB*' **=** *##* **; run ;**

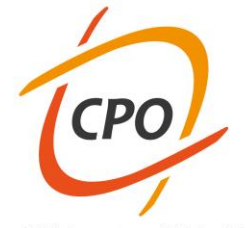

### **FORMATI**

**(eventuale) carattere \$ se il formato è per variabili di tipo carattere** 

# **LA PROCEDURA FORMAT**

**È impiegata per generare formati definiti dall'utente non nativamente presenti in SAS**

**proc format ; value \$***nomeformato*

- '*AA*' **=** *#*
- '*BB*' **=** *##* **;**

### **run ;**

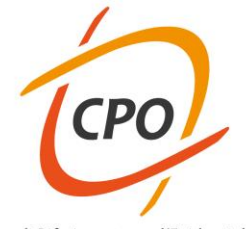

### **FORMATI**

# **LA PROCEDURA FORMAT**

**È impiegata per generare formati definiti dall'utente non nativamente presenti in SAS**

**proc format ;**

**value \$***nomeformato*

**(eventuale) carattere \$ se il formato è per variabili di tipo carattere** 

**no punto conclusivo!**

- '*AA*' **=** *#*
- '*BB*' **=** *##* **;**
- **run ;**

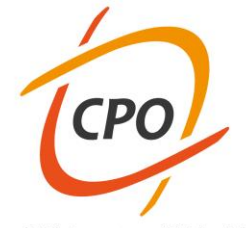

### **FORMATI**

### **LA PROCEDURA FORMAT**

**È impiegata per generare formati definiti dall'utente non nativamente presenti in SAS**

**proc format ; value \$***nomeformato* '*AA*' **=** *#* '*BB*' **=** *##* **; (eventuale) carattere \$ se il formato è per variabili di tipo carattere no punto conclusivo! lista di corrispondenze tra valori (lunga a piacere)**

**run ;**

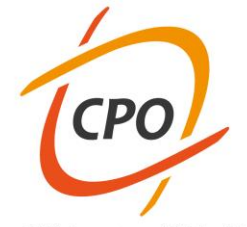

### **FORMATI**

### **LA PROCEDURA FORMAT**

**È impiegata per generare formati definiti dall'utente non nativamente presenti in SAS**

**proc format ; value \$***nomeformato* '*AA*' **=** *#*

'*BB*' **=** *##* **;**

**run ;**

**(eventuale) carattere \$ se il formato è per variabili di tipo carattere** 

**no punto conclusivo!**

**lista di corrispondenze tra valori (lunga a piacere)**

**punto e virgola che chiude l'istruzione "value" e la lista di valori**

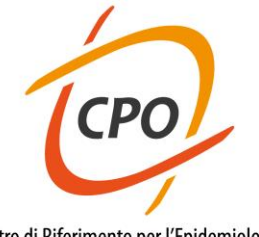

### **DATE E ORE IN SAS**

### **La gestione di date e tempi ha sempre causato complicazioni nei linguaggi di programmazione tradizionali**

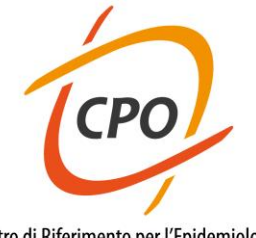

### **DATE E ORE IN SAS**

### **La gestione di date e tempi ha sempre causato complicazioni nei linguaggi di programmazione tradizionali**

**Gestione mediante stringhe di caratteri '15 agosto 1995' '25-12-2006'**

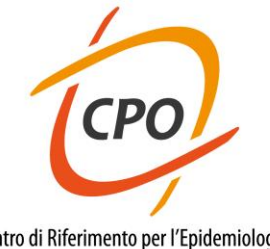

### **DATE E ORE IN SAS**

### **La gestione di date e tempi ha sempre causato complicazioni nei linguaggi di programmazione tradizionali**

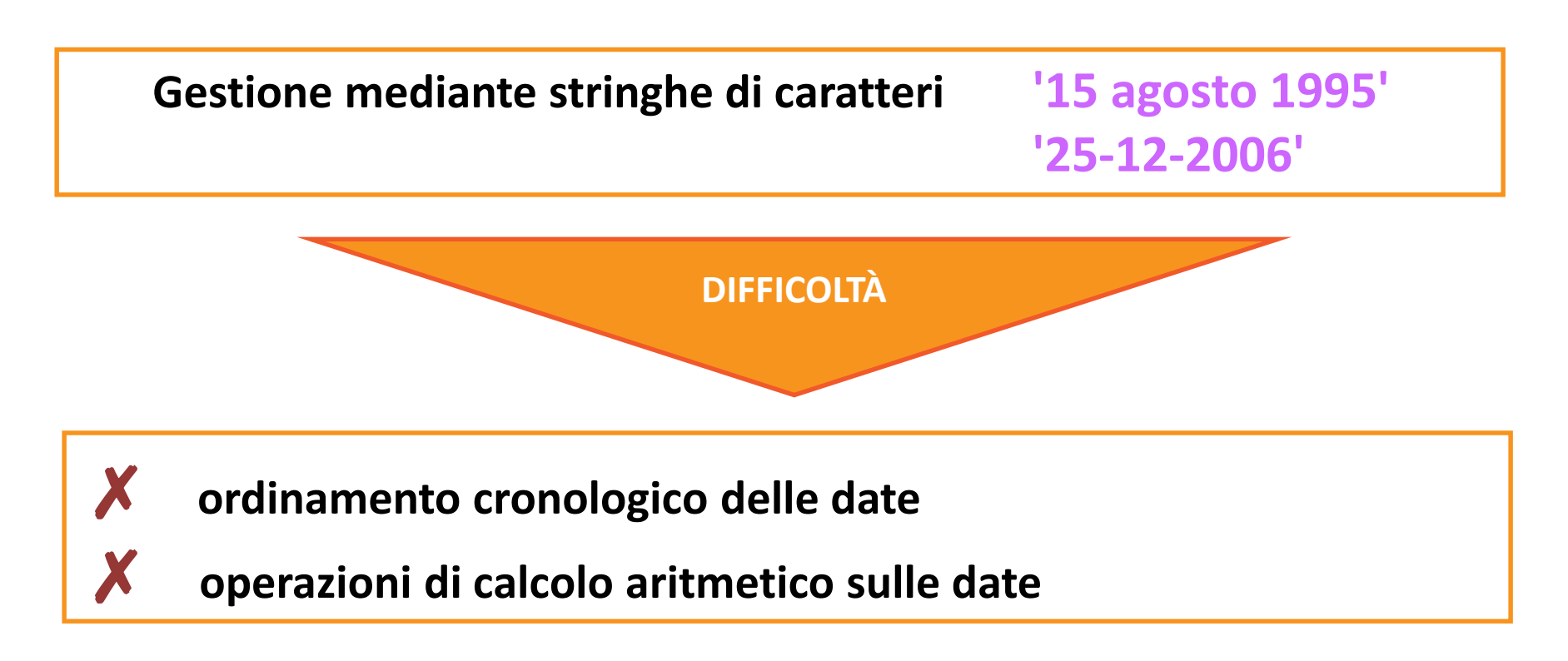

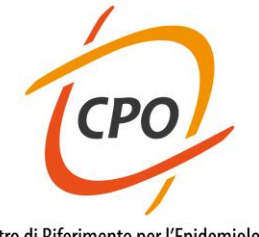

### **DATE E ORE IN SAS**

### **La gestione di date e tempi ha sempre causato complicazioni nei linguaggi di programmazione tradizionali**

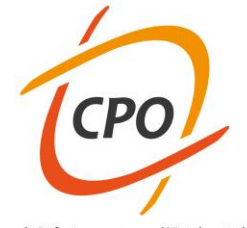

### **DATE E ORE IN SAS**

### **La gestione di date e tempi ha sempre causato complicazioni nei linguaggi di programmazione tradizionali**

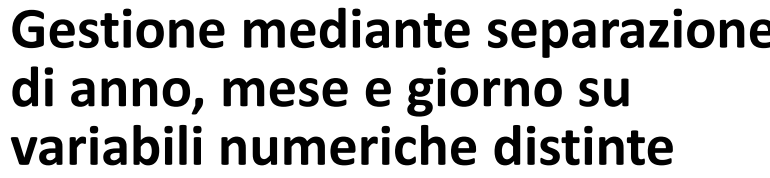

**Gestione mediante separazione ANNO = 1995 di anno 1955**  $\mathbf{M}$  **CSE = 8 variabili numeriche distinte GIORNO = 15**

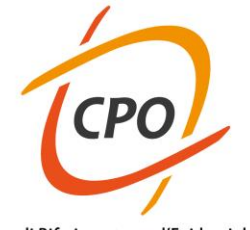

### **DATE E ORE IN SAS**

**La gestione di date e tempi ha sempre causato complicazioni nei linguaggi di programmazione tradizionali**

**Gestione mediante separazione ANNO = 1995 di anno, mese e giorno su MESE = 8 variabili numeriche distinte GIORNO = 15**

✓ **Calcoli eseguibili previa conversione in unità omogenee (giorni)**

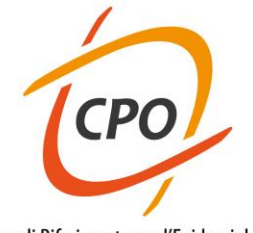

### **DATE E ORE IN SAS**

**La gestione di date e tempi ha sempre causato complicazioni nei linguaggi di programmazione tradizionali**

**Gestione mediante separazione ANNO = 1995 di anno, mese e giorno su MESE = 8 variabili numeriche distinte GIORNO = 15**

✓ **Calcoli eseguibili previa conversione in unità omogenee (giorni)**

**DIFFICOLTÀ**

✗ **mesi con differente numero di giorni** ✗ **computo degli anni bisestili**

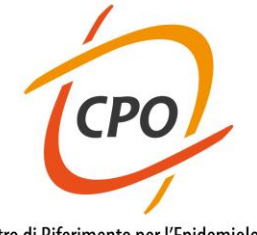

### **DATE E ORE IN SAS**

### **Nel sistema SAS date e ore sono gestite mediante l'artificio di trasformare ogni data ed ogni tempo in un numero intero**

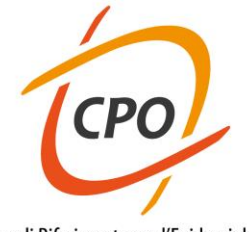

### **DATE E ORE IN SAS**

### **Nel sistema SAS date e ore sono gestite mediante l'artificio di trasformare ogni data ed ogni tempo in un numero intero**

#### **REGOLA**

**SAS DATE: numero algebrico di giorni intercorsi tra la data d'interesse ed una data fissa di riferimento (scelto il 1 gennaio 1960)**

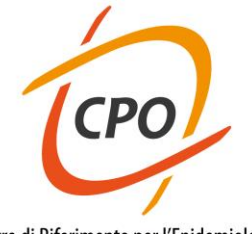

### **DATE E ORE IN SAS**

### **Nel sistema SAS date e ore sono gestite mediante l'artificio di trasformare ogni data ed ogni tempo in un numero intero**

#### **REGOLA**

**SAS DATE: numero algebrico di giorni intercorsi tra la data d'interesse ed una data fissa di riferimento (scelto il 1 gennaio 1960)**

#### **REGOLA**

**SAS TIME: numero postivo di secondi intercorsi tra la mezzanotte e l'ora d'interesse**

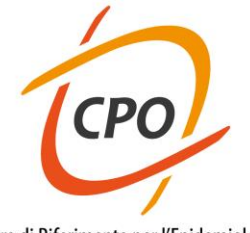

### **DATE E ORE IN SAS**

### **Nel sistema SAS date e ore sono gestite mediante l'artificio di trasformare ogni data ed ogni tempo in un numero intero**

#### **REGOLA**

**SAS DATE: numero algebrico di giorni intercorsi tra la data d'interesse ed una data fissa di riferimento (scelto il 1 gennaio 1960)**

**SAS TIME: numero postivo di secondi intercorsi tra la mezzanotte e l'ora d'interesse**

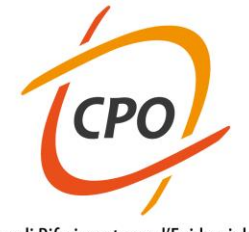

### **DATE E ORE IN SAS**

### **Nel sistema SAS date e ore sono gestite mediante l'artificio di trasformare ogni data ed ogni tempo in un numero intero**

#### **REGOLA**

**SAS DATE: numero algebrico di giorni intercorsi tra la data d'interesse ed una data fissa di riferimento (scelto il 1 gennaio 1960)**

**SAS TIME: numero postivo di secondi intercorsi tra la mezzanotte e l'ora d'interesse**

#### **REGOLA**

**SAS DATETIME: numero algebrico di secondi intercorsi tra la data e l'ora d'interesse e la mezzanotte del 1 gennaio 1960**

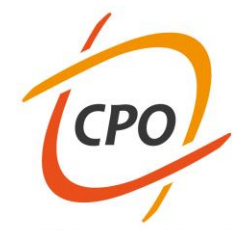

# **DATE E ORE IN SAS**

### **ESEMPI**

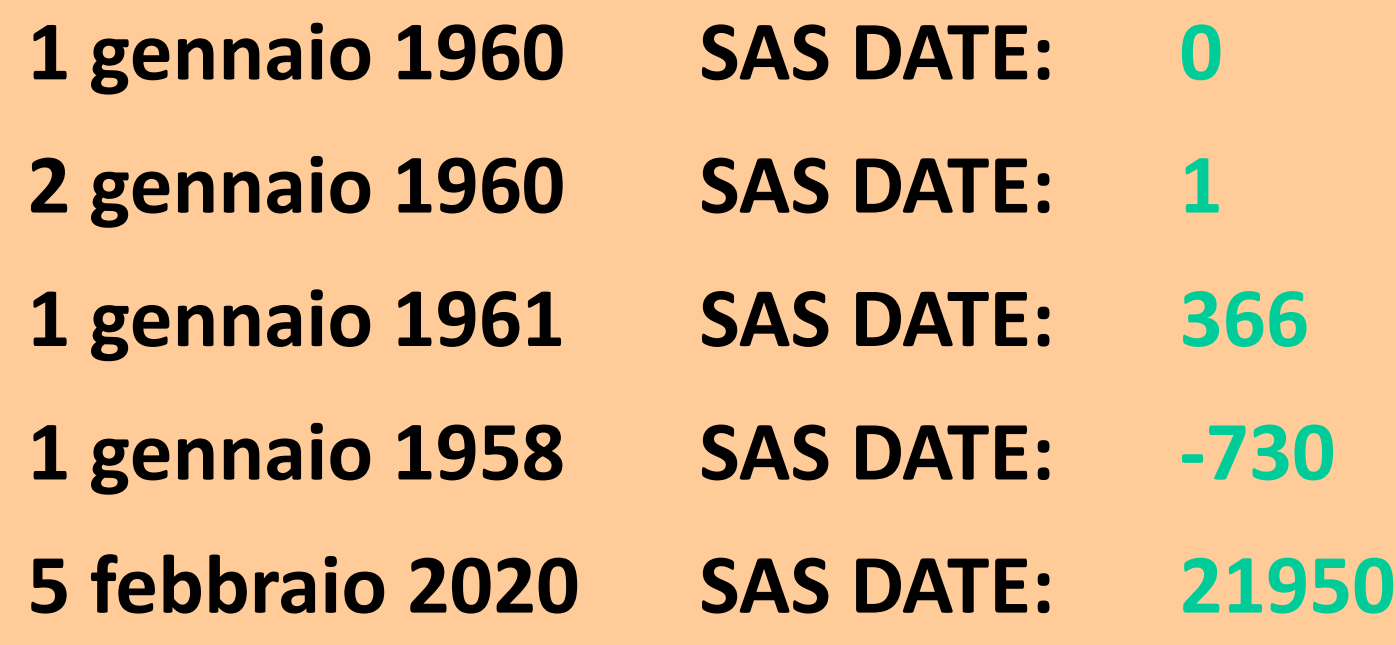

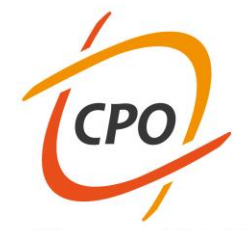

### **DATE E ORE IN SAS**

### **ESERCITAZIONE**

**Rappresentazione in output di variabili SAS DATE e SAS DATETIME mediante alcuni formati di particolare utilità:**

**date#. SAS DATE rappresentata "all'americana" ddmmyy#. SAS DATE rappresentata "all'europea" datetime#. SAS DATETIME rappresentata "all'americana" dateampm#. SAS DATETIME dettaglio mattina / pomeriggio dtmonyy#. SAS DATETIME rappr. come solo mese e anno**